# Test de permutaciones II

# Ejercicio 1

1. *H*<sub>0</sub>: no hay diferencia entre las terapias. De forma equivalente,  $r_i^{(t_{\text{t}}|i)} = r_i^{(t_{\text{t}}|i)}$ *i* para todos los pacientes  $i = 1, \ldots, 6$ .

Al no disponer de información adicional sobre qué terapia es mejor, debemos calcular un p-valor a dos colas.

| Terapia 1 |    |    | Terapia 2 |    |    | Suma 1 | Suma 2 | Diferencia |
|-----------|----|----|-----------|----|----|--------|--------|------------|
| 30        | 45 | 45 | 10        | 20 | 30 | 120    | 60     | 60         |
| 30        | 45 | 10 | 45        | 20 | 30 | 85     | 95     | $-10$      |
| 30        | 45 | 20 | 45        | 10 | 30 | 95     | 85     | 10         |
| 30        | 45 | 30 | 45        | 10 | 20 | 105    | 75     | 30         |
| 30        | 45 | 10 | 45        | 20 | 30 | 85     | 95     | $-10$      |
| 30        | 45 | 20 | 45        | 10 | 30 | 95     | 85     | 10         |
| 30        | 45 | 30 | 45        | 10 | 20 | 105    | 75     | 30         |
| 30        | 10 | 20 | 45        | 45 | 30 | 60     | 120    | $-60$      |
| 30        | 10 | 30 | 45        | 45 | 20 | 70     | 110    | $-40$      |
| 30        | 20 | 30 | 45        | 45 | 10 | 80     | 100    | $-20$      |
| 45        | 45 | 10 | 30        | 20 | 30 | 100    | 80     | 20         |
| 45        | 45 | 20 | 30        | 10 | 30 | 110    | 70     | 40         |
| 45        | 45 | 30 | 30        | 10 | 20 | 120    | 60     | 60         |
| 45        | 10 | 20 | 30        | 45 | 30 | 75     | 105    | $-30$      |
| 45        | 10 | 30 | 30        | 45 | 20 | 85     | 95     | $-10$      |
| 45        | 20 | 30 | 30        | 45 | 10 | 95     | 85     | 10         |
| 45        | 10 | 20 | 30        | 45 | 30 | 75     | 105    | $-30$      |
| 45        | 10 | 30 | 30        | 45 | 20 | 85     | 95     | $-10$      |
| 45        | 20 | 30 | 30        | 45 | 10 | 95     | 85     | 10         |
| 10        | 20 | 30 | 30        | 45 | 45 | 60     | 120    | $-60$      |

Hay  $\binom{6}{3}$  $S<sub>3</sub>$  = 20 asignaciones posibles igualmente probables.

Luego, el estadístico *X* igual a la diferencia de la suma de respuestas en la terapia 1 menos la suma de respuestas de la terapia 2 tiene distribución de aleatorización dada por la siguiente figura:

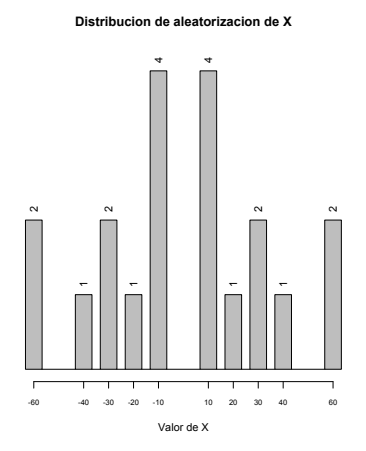

Vemos entonces que el p-valor es entonces

$$
pval(X_{obs}) = 2P(X \ge 60) = 4/20 = 1/5 = 0.2
$$

lo cual no es evidencia suficiente para rechazar *H*0.

2. Trabajaremos con el nivel de significancia  $\alpha = 0.1$  pues disponemos de pocos datos (ver comentario sobre el final de la solución).

Si restamos ∆ a las respuestas del grupo Terapia 1 y volvemos a hacer la tabla de asignaciones obtenemos:

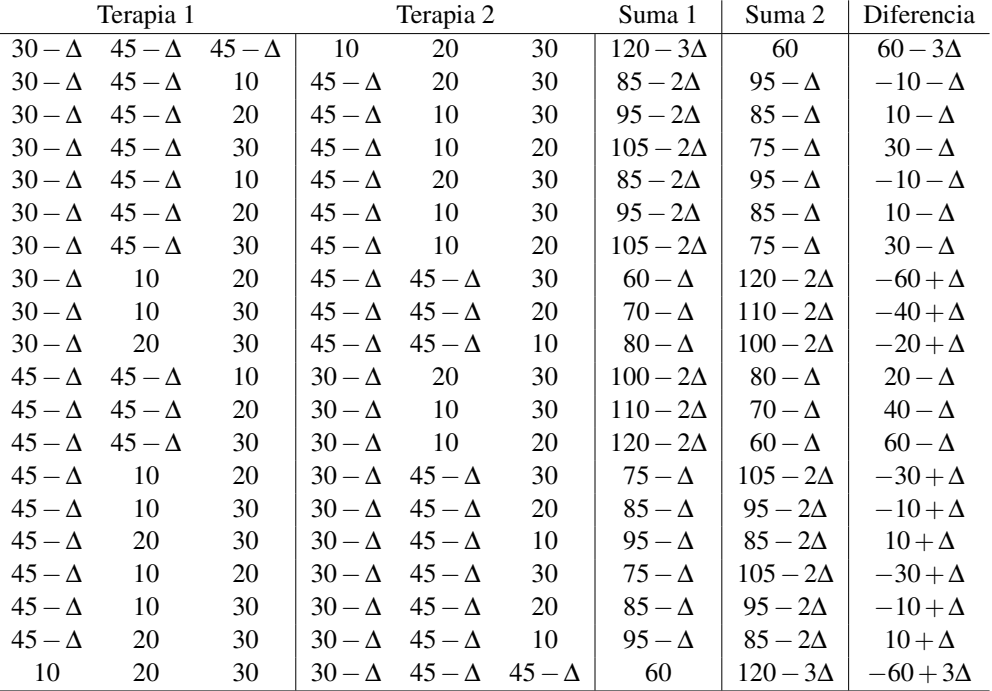

El nuevo valor observado es ahora  $(X<sub>Δ</sub>)<sub>obs</sub> = 60 - 3Δ$ . Para determinar el intervalo de valores creíbles de ∆ conviene empezar por valores grandes (tanto positivos como negativos). Si ∆ < 0, entonces 60−3∆ es el valor más grande de todos, por lo que solo hay una asignación con valor mayor o igual a ella. Esto es así hasta que 60 − 3 $\Delta$  = 60 − ∆ cuando ∆ = 0. Si ∆ > 0 y grande, 60 − 3∆ es el menor de todos, seguido por  $-10 - \Delta$ . Esto es así hasta que  $60 - 3\Delta = -10 - \Delta$  cuando  $\Delta = 35$ . Entonces el intervalo es [0,35].

*Comentario*: si usamos  $\alpha = 0.05$  el intervalo es  $[-\infty, \infty]$  ya que el p-valor a dos colas el como mínimo 0.1. Esto quiere decir que al nivel de exigencia 0.05 la conclusión es trivial, y esto es porque no tenemos suficientes datos para decir algo mejor.

# Ejercicio 2

- 1. Elegimos *X* igual a la suma de rendimientos con el catalizador A menos la suma de rendimientos con el catalizador B.
- 2. Queremos un rendimiento similar al actual, por lo que tanto un rendimiento es inferior o superior indicaría una diferencia. Esto sugiere usar un p-valor a dos colas.

|               | Catalizador A |               |               | Catalizador B |               | Suma A          | Suma B          | Diferencia    |
|---------------|---------------|---------------|---------------|---------------|---------------|-----------------|-----------------|---------------|
| $92 - \Delta$ | $94 - \Delta$ | $92 - \Delta$ | 89            | 91            | 90            | $278 - 3\Delta$ | 270             | $8-3\Delta$   |
| $92 - \Delta$ | $94 - \Delta$ | 89            | $92 - \Delta$ | 91            | 90            | $275 - 2\Delta$ | $273 - \Delta$  | $2-\Delta$    |
| $92 - \Delta$ | $94 - \Delta$ | 91            | $92 - \Delta$ | 89            | 90            | $277-2\Delta$   | $271 - \Delta$  | $6-\Delta$    |
| $92 - \Delta$ | $94 - \Delta$ | 90            | $92 - \Delta$ | 89            | 91            | $276 - 2\Delta$ | $272 - \Delta$  | $4-\Delta$    |
| $92 - \Delta$ | $92 - \Delta$ | 89            | $94 - \Delta$ | 91            | 90            | $273 - 2\Delta$ | $275 - \Delta$  | $-2-\Delta$   |
| $92 - \Delta$ | $92 - \Delta$ | 91            | $94 - \Delta$ | 89            | 90            | $275 - 2\Delta$ | $273 - \Delta$  | $2-\Delta$    |
| $92 - \Delta$ | $92 - \Delta$ | 90            | $94 - \Delta$ | 89            | 91            | $275 - 2\Delta$ | $274 - \Delta$  | $1-\Delta$    |
| $92 - \Delta$ | 89            | 91            | 94 — $\Delta$ | $92 - \Delta$ | 90            | $272 - \Delta$  | $276 - 2\Delta$ | $-4+\Delta$   |
| $92 - \Delta$ | 89            | 90            | 94 — $\Delta$ | $92 - \Delta$ | 91            | $271 - \Delta$  | $277-2\Delta$   | $-6 + \Delta$ |
| $92 - \Delta$ | 91            | 90            | 94 — $\Delta$ | $92 - \Delta$ | 89            | $273 - \Delta$  | $275 - 2\Delta$ | $-2+\Delta$   |
| $94 - \Delta$ | $92 - \Delta$ | 89            | $92 - \Delta$ | 91            | 90            | $275 - 2\Delta$ | $273 - \Delta$  | $2-\Delta$    |
| $94 - \Delta$ | $92 - \Delta$ | 91            | $92 - \Delta$ | 89            | 90            | $277-2\Delta$   | $271 - \Delta$  | $6-\Delta$    |
| $94 - \Delta$ | $92 - \Delta$ | 90            | $92 - \Delta$ | 89            | 91            | $276 - 2\Delta$ | $272 - \Delta$  | $4-\Delta$    |
| $94 - \Delta$ | 89            | 91            | $92 - \Delta$ | $92 - \Delta$ | 90            | $274 - \Delta$  | $275 - 2\Delta$ | $-1+\Delta$   |
| $94 - \Delta$ | 89            | 90            | $92 - \Delta$ | $92 - \Delta$ | 91            | $273 - \Delta$  | $275 - 2\Delta$ | $-2+\Delta$   |
| $94 - \Delta$ | 91            | 90            | $92 - \Delta$ | $92 - \Delta$ | 89            | $275 - \Delta$  | $273 - 2\Delta$ | $2+\Delta$    |
| $92 - \Delta$ | 89            | 91            | $92 - \Delta$ | $94 - \Delta$ | 90            | $272 - \Delta$  | $276 - 2\Delta$ | $-4+\Delta$   |
| $92 - \Delta$ | 89            | 90            | $92 - \Delta$ | $94 - \Delta$ | 91            | $271 - \Delta$  | $277-2\Delta$   | $-6 + \Delta$ |
| $92 - \Delta$ | 91            | 90            | $92 - \Delta$ | $94 - \Delta$ | 89            | $273 - \Delta$  | $275 - 2\Delta$ | $-2+\Delta$   |
| 89            | 91            | 90            | $92 - \Delta$ | $94 - \Delta$ | $92 - \Delta$ | 270             | $278 - 3\Delta$ | $-8+3\Delta$  |

3. Restamos ∆ a los tres rendimientos del catalizador. Hay 20 asignaciones posibles:

Trabajaremos al nivel  $\alpha = 0.1$  ya que disponemos de pocos datos. Notar que para  $\Delta = 0$  el p-valor es 0.1 y por lo tanto rechazamos  $H_0$ .

Para ∆ < 0 el valor 8−3∆ sigue siendo el mayor, por lo que el p-valor es siempre 0.1. Para ∆ ≥ 0, el valor 8 − 3∆ empieza a decrecer, hasta que coincide con algún otro. Coincidirá primero con 6 –  $\Delta$  que es el segundo mayor cuando  $\Delta = 1$ .

Para ∆ muy grande, 8 − 3∆ es el menor de todos, seguido por −2 − ∆. Entonces el p-valor es 0.1 hasta que 8−3∆ = −2−∆, o sea hasta ∆ = 5. Entonces el intervalo de valores creíbles de  $\Delta$  es [1,5].

Esto quiere decir que podemos afirmar que el catalizador A aumenta el rendimiento en ∆ ∈ [1,5]. En particular no son iguales los rendimientos ya que el 0 no está en el intervalo.

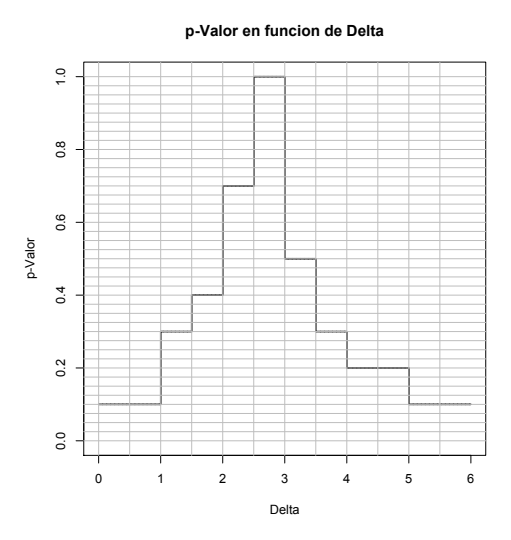

No es necesario graficar la función p-valor en función de ∆, pero para corroborar que lo hecho es equivalente a usar el gráfico, se puede ver que la horizontal por 0.1 corta el gráfico en 1 y 5 respectivamente.

### Ejercicio 3

1. Elegimos *X* igual a la suma de distancias con la marca 1 menos la suma de de distancias con la marca 2. Queremos ver si las distancias son similares, por lo tanto si la distancia de la marca 1 es inferior o superior a la marca 2 indicaría una diferencia. Esto sugiere usar un p-valor a dos colas.

Se indica trabajar con  $\alpha = 0.1$ . Poniendo en la tabla  $\Delta = 0$  vemos que solamente una asignación tiene diferencia al menos 65, por lo que el p-valor es 0.1. Entonces rechazamos  $H_0$ .

2. Restamos ∆ a las tres distancias de la marca 1. Hay 20 asignaciones posibles:

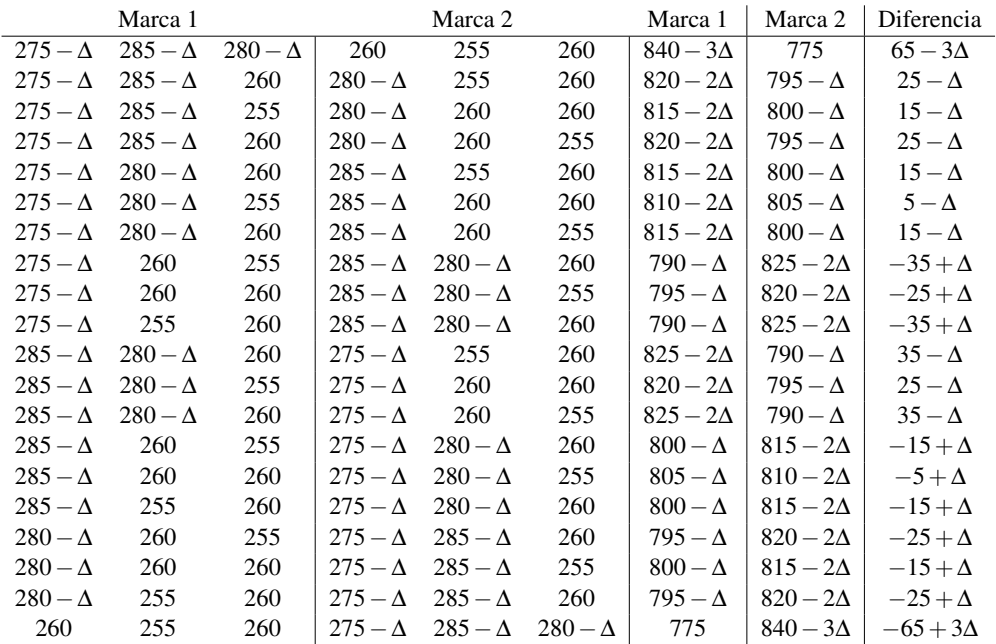

Veamos qué ocurre en los casos extremos. Si ∆ < 0, el valor 65−3∆ seguirá siendo el mayor, por lo que el p-valor es 0.1. Cuando  $\Delta > 0$  pero pequeño, 65 – 3 $\Delta$  es el mayor, seguido por 35 −  $\Delta$ . El p-valor cambiará entonces cuando 65 − 3 $\Delta$  = 35 −  $\Delta$ , o sea para  $\Delta = 15$ . Cuando  $\Delta > 0$  es muy grande,  $65 - 3\Delta$  es el menor de todos, seguido por 5 −  $\Delta$ . Esto es así hasta que 65 −  $3\Delta = 5 - \Delta$ , lo cual ocurre en  $\Delta = 30$ . Luego, el intervalo es ∆ ∈ [15,30]. Es decir, las pelotas de la marca 1 recorren una distancia mayor que las de la marca 2, en al menos 15 m y a lo sumo 30 m.

#### Ejercicio 4

1. Debemos hacer un p-valor a una cola. El valor observado es  $X_{obs} = 97$ , y hay  $\binom{12}{6}$  $\binom{12}{6}$  = 924 asignaciones posibles. Luego pval  $(97) = P(X \ge 97) = 1/924 = 0.0011$ , por lo que tenemos evidencia más que suficiente para rechazar *H*0, por lo que hay evidencia para afirmar que el chocolate negro mejora la capacidad antioxidante de la sangre.

# Ejercicio 5

Si usamos  $\alpha = 0.1$ , de la figura vemos que  $\Delta \in [-16.5, 4.5]$ , que es una diferencia posiblemente mayor a 10 (en valor absoluto). No recomendamos el nuevo catalizador. Para que la diferencia sea menor a 10 deberíamos tolerar un nivel de significancia de  $\alpha = 0.45$ , lo cual es demasiado (casi como tirar una moneda).